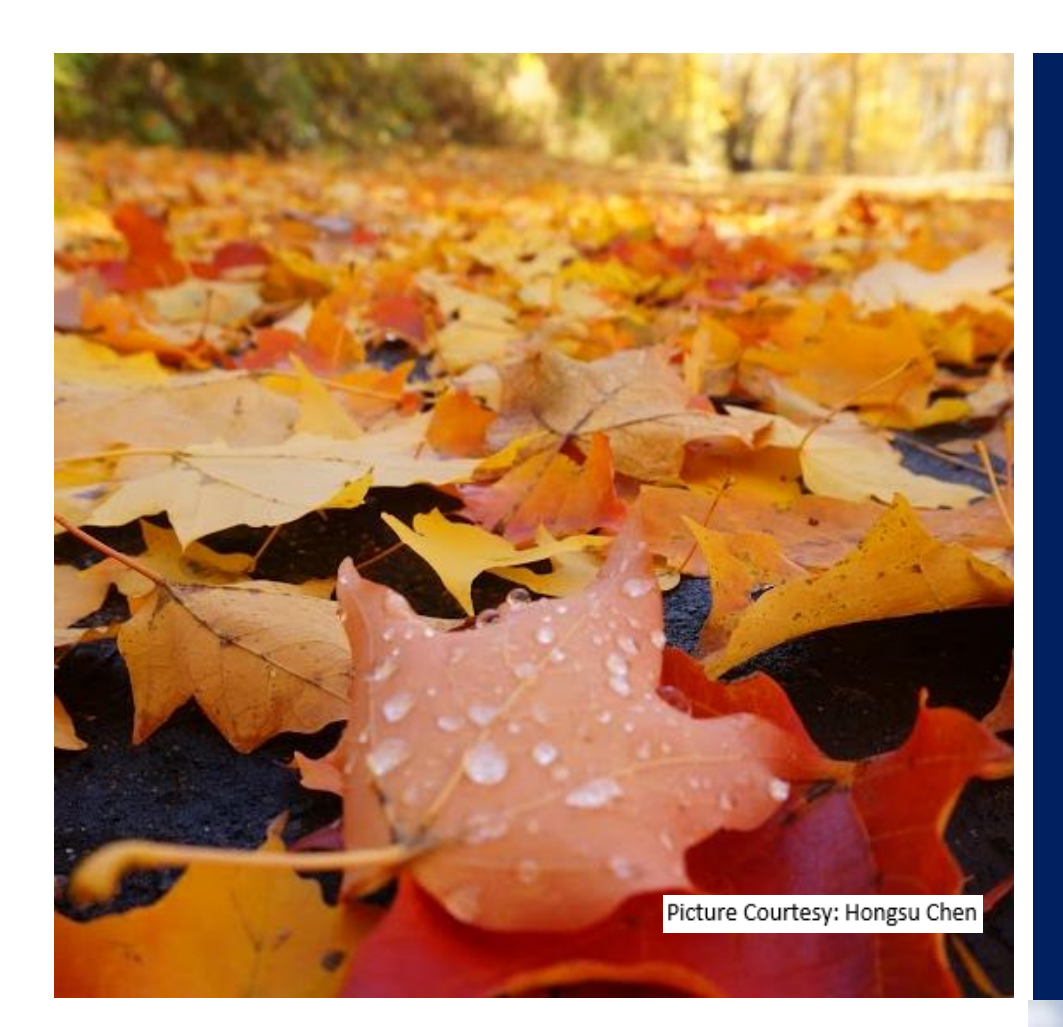

# MSBAPM Newsletter OCTOBER 2015

### **FALL EDITION**

### CAREER FAIR

The most anxiously awaited Career Fair held at Marriott, Hartford on October 23rd, 2015 for graduates of UCONN Business School was a big success. With 25 dynamic companies participating, student had a great opportunity to interact with the industry directly.

For more details, turn to page 16.

IBM Watson Analytics in Healthcare

### **Halloween Special**

Places to Visit

Fitness Plan Regime to follow

**Faculty** Spotlight Kevin Wilkins

Master of Science in **Business Analytics & Project Management** 

tangible skills today... innovative solutions tomorrow.

**SCHOOL OF BUSINESS** 

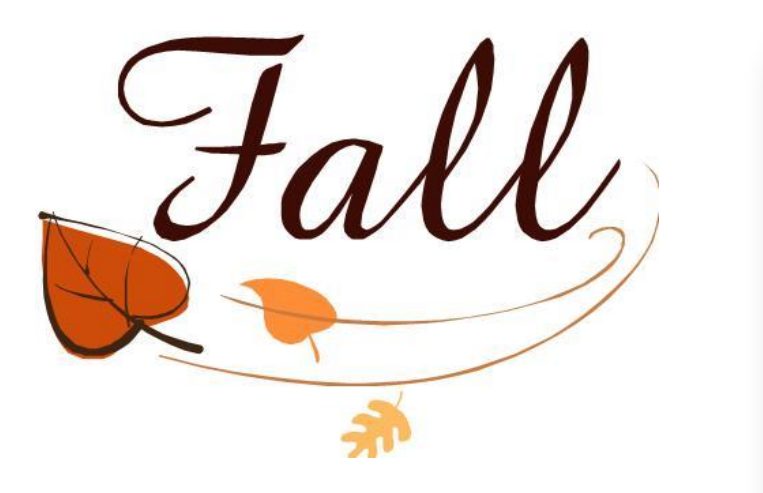

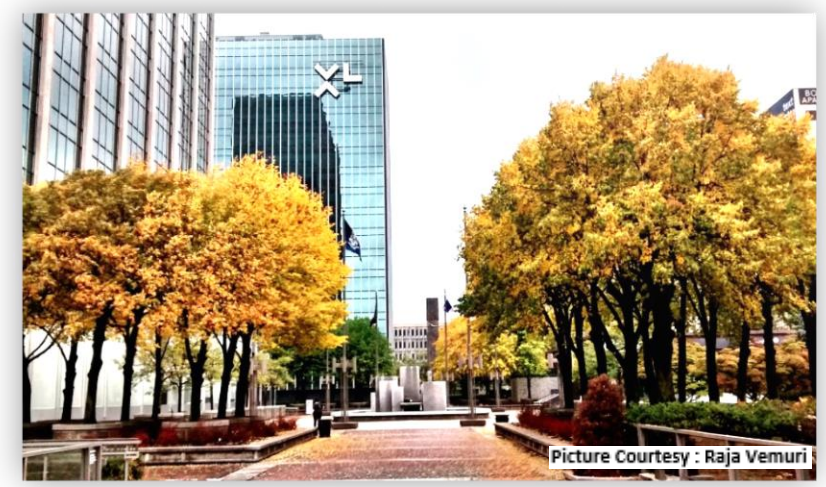

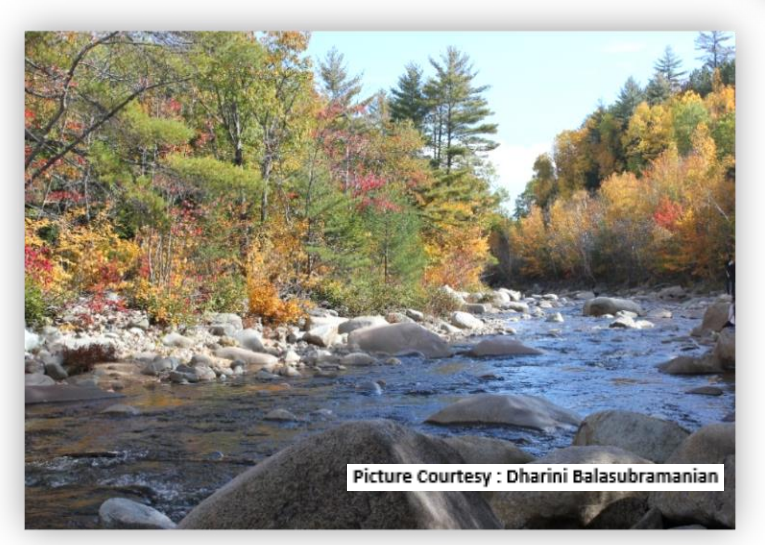

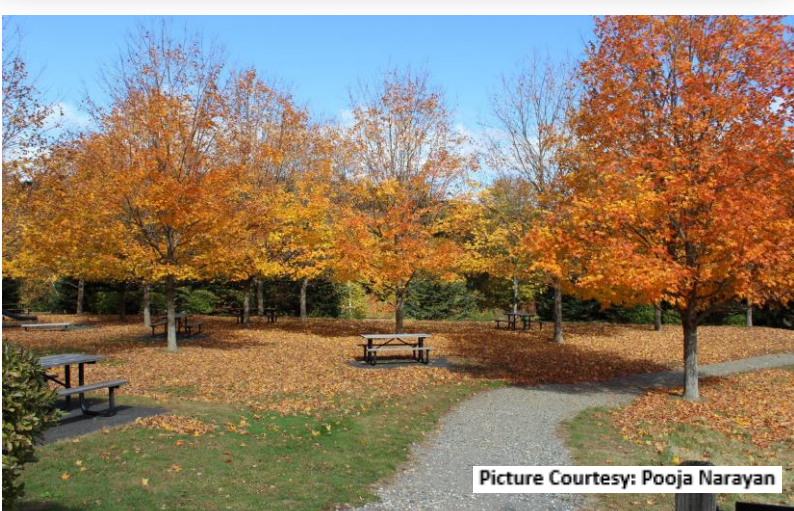

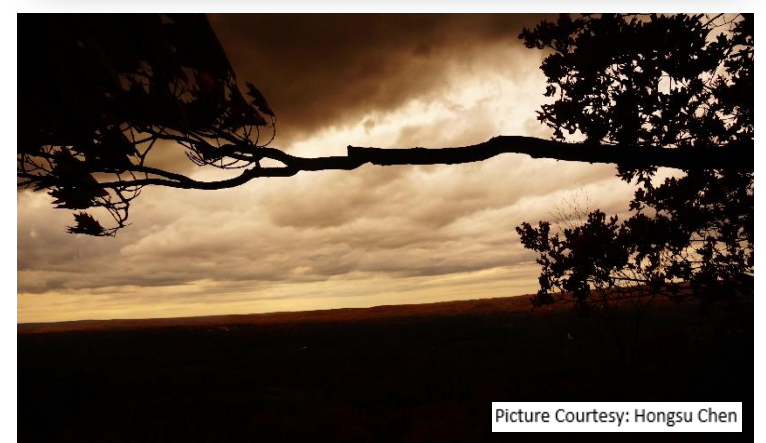

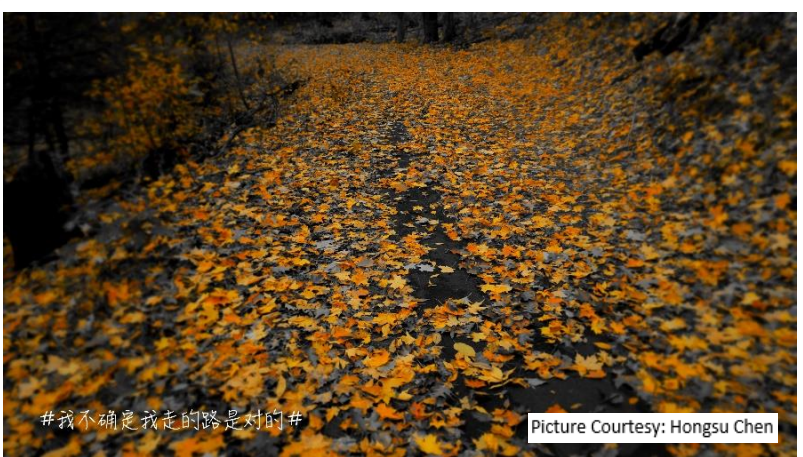

# **CONTENTS**

#### **THIS MONTH ANNOUNCEMENTS**

- IBM Watson in Health care Analytics
- Journey to Deloitte Consulting
- Halloween Special
- E-mail Etiquette
- Fitness
- Celebrations
- Faculty Spotlight
- Student Spotlight
- Alumni Spotlight
- How to succeed at Career Fair
- Look of the Month
- Recipes
- Events and Workshops
- Quotes
- **11/4 Workshop on R by Sasank Daggubati 11/13 Diwali**
- **11/18 Introduction to Python**
- **11/25 Advanced Usage of Python Session 1**
- **11/26 Advanced Usage of Python Session 2**

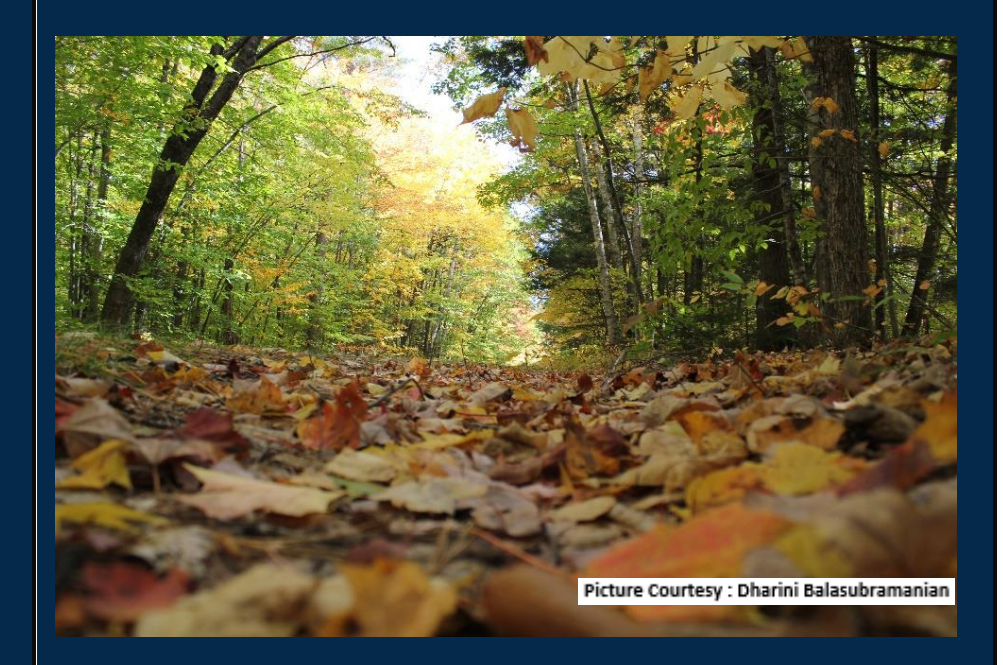

# **IBM Watson in Healthcare Analytics**

#### **By Julie Shih**

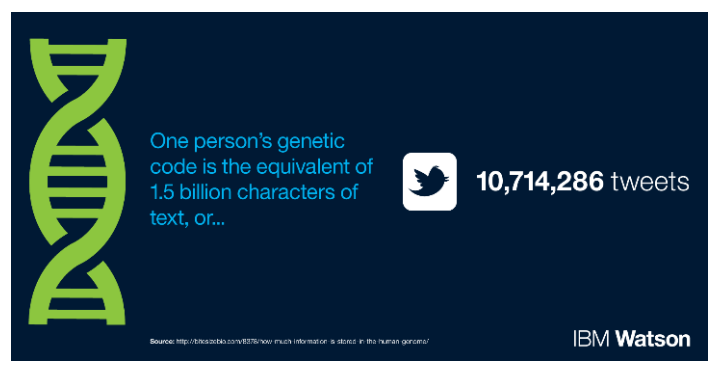

A 47 year-old cancer patient's prognosis is worsening. Standard chemotherapy treatment has not been enough to battle the cancer spreading in her brain. Her oncologist proposes a new plan; with genomic sequencing, her medical team may be able to identify the specific gene mutation responsible for her cancer and offer her targeted treatment options. To do so, he tells her they will consult Watson, the newest addition to their team.

Watson is not a physician, a medical personnel, or even human. It is a cognitive computer being developed by IBM that can process natural language, generate hypotheses, and apply big data analytics to offer cutting-edge treatment options.

Watson was unveiled in 2011, when it astounded the tech world by winning the quiz show Jeopardy! Against the show's greatest champions. Capable of analyzing thousands of unstructured documents to arrive at the correct answer in just milliseconds, the quiz show whiz is now equipping its database with medical information, research papers, and patient data from which doctors can quickly analyze and retrieve information.

#### An age of personalized medicine

Gene sequencing has grown cheaper and more accessible. By identifying mutant genes, doctors have successfully sent cancer into remission by prescribing drugs to target the disrupters. However, the human genome is 1.5 billion characters of text, more than 100 gigabytes of data. Knowing the gene sequence is not enough, a doctor must also sort through a vast and ever-growing collection of medical papers and records in order to spot relevant patterns that can be acted on.

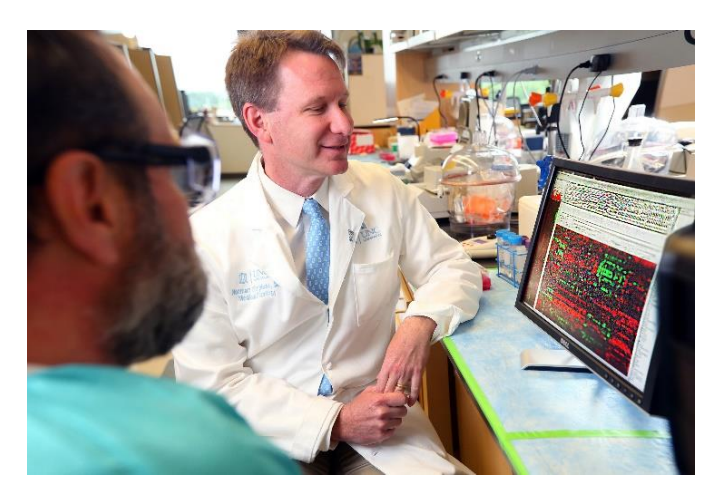

This is where machines like Watson can help. The Watson application now being piloted at 15 research hospitals around the U.S. is capable of analyzing billions of DNA samples and millions of pages of biomedical research and drug databases to identify possible treatment options. With Watson's computing ability, a once time-consuming process can be reduced from weeks to minutes, a distinction that matters as cancer patient's race against time.

#### **Watson learning to "see"**

Most recently, developers are incorporating advanced image analytics in Watson to train Watson to read X-rays, MRIs, angiograms, and other visuals. In the U.S., more than 400 million procedures a year

are performed with the assistance of at least one medical image.

Teaching a machine to spot medical anomalies is no simple task. Like any student, Watson will need its own textbook to learn from. To help Watson along, IBM is in the process of closing a deal with Merge Healthcare Incorporated, a leading provider of medical image handling and processing. In the future, Watson will be capable of not only searching text, but visually analyzing thousands of images at once.

IBM estimates that in a lifetime, the average person will produce more than one million gigabytes of health care data. The Watson team is hard at work developing secure and scalable technology capable of mining insight that lead to quicker, targeted treatment and better health outcomes. While in its preliminary phase, Watson may one day find its way into all hospitals, assisting doctors and improving lives.

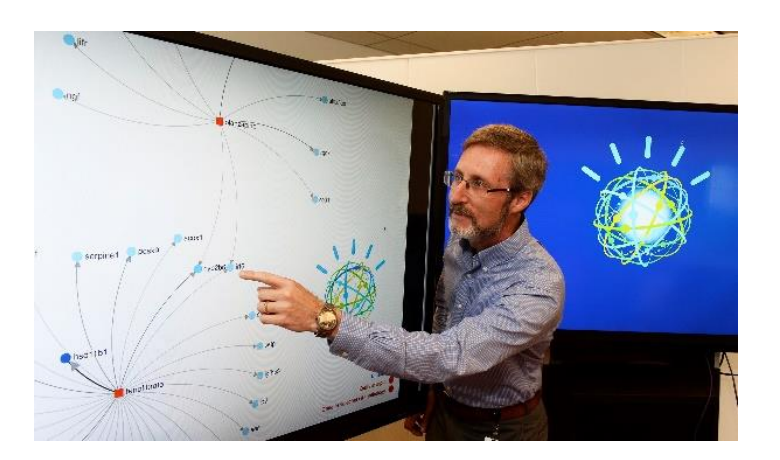

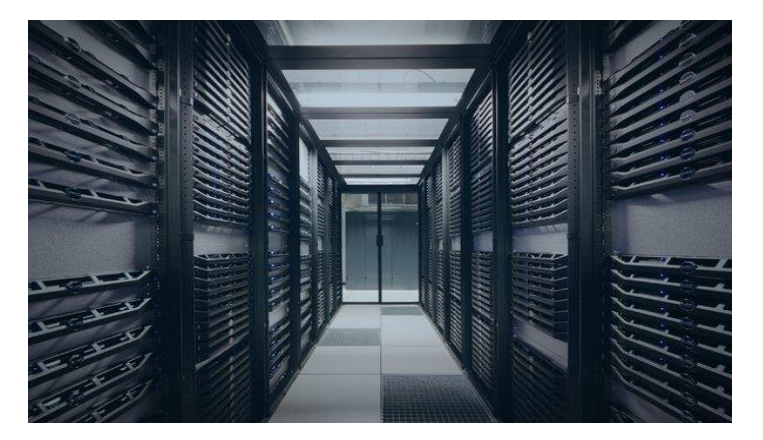

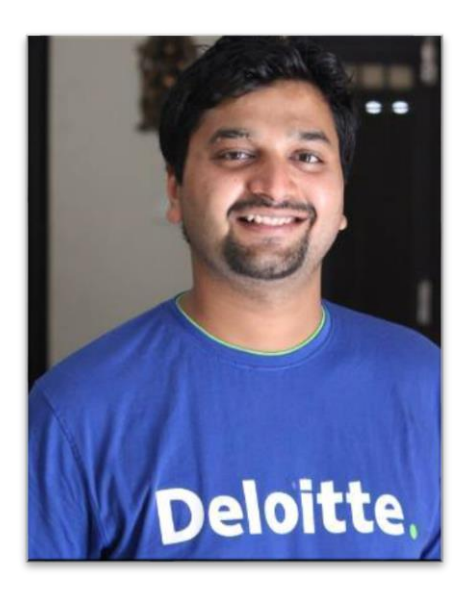

# **Journey to Deloitte Consulting**

#### **By Harsh Bansal**

I joined Deloitte Consulting as Business Technology Analyst after completing my under graduation from NIT Warangal in 2012. I joined in Technology Consulting domain, so my work mainly revolved around implementing technological solutions for clients across multiple industries. I worked mainly for Bank of America and WellPoint where implemented SAP BW framework and Teradata solutions for strategic business goals.

#### **Techniques and Strategies Applied at Work:**

**Calm and Confidence**: While working in a competitive corporate environment, one needs to be calm and confident all of the time. Strict deadlines and heavy work load may hit you hard but by remaining poised and dealing patiently with issues will get you through

**Peer Learning is the key:** Whatever you are working on, that might had been by somebody else in the past or might be going on in your parallel cubicle, and you just need to be aware of that. You can learn a lot from others experience, & challenges faced by them.

**Networking:** In the long run, what matters the most is how good your relations are, Networking is not about how many people you know it's about how many people know you for what you actually are.

#### **One Unique Solution:**

While working for Bank of America client we used to perform the SAP Source System file transfer between different SAP environments for testing purposes. This transfer was done though a set of unique scripts routed through several file paths which made it a time consuming repetitive task. I designed a Unique Accelerator integrating several environments which made the transfer of files "One-Click-Result" which saved lot of time for everyone making the entire process much efficient.

#### **Key Skills as Business Analyst**

- Problem Solving Skills
- **•** Business Analysis Skills
- Industry and Domain Expertise
- **•** Effective Communication
- Ability to work under pressure.

### **Halloween Special**

#### **By Tanvi Kalevar**

"There was a picture on my phone of me sleeping. I live alone."

With Halloween around the corner and Hartford sprawling with ghosts and ghouls, vampires and werewolves, here are some interesting places to visit and experience the shivers first hand.

 **Connecticut State Capitol** - The capitol is said to be haunted by the former governor William

Buckingham who died in 1875. He favors room number 324 where cold spots, apparitions and footsteps have been reported.

- **Hartford Conservatory** An air of fear consumes one as soon as you enter the main door. Doors being slammed, lights flickering, classical music playing on the piano and an apparition of a woman in Victorian attire are some of the few unsolved mysteries that are harbored here.
- **Hartford Elks Lodge** The query of who haunts the lodge is still unknown - Samuel Chamberlain or a man found dead on the sidewalk outside the house in 1972. The presence of the entity has been felt by many. Footsteps and moving tables have been witnessed a number of times.
- **Harriet Beecher Stowe House** The renowned author of "Uncle Tom's Cabin" is rumored to haunt the inhabitants of his former house. The parlor window shades open on their own and running footsteps have been successful in chasing people out of the house.
- **Mark Twain's House** The house of the Clemen's family – Samuel Clemens (Mark Twain) is believed to be haunted by the family butler, George Griffin. Voices, knocking and banging sounds and phantom cigar smells and tugging of clothes of the present tenants on the premises are some of the common signs.

Feel the emptiness of the dilapidated structures with lurking shadows and entities, hear the creaking of the wood while a substance of no mass walks above you and hear the groans of spirits with incomplete missions as you take a walk through these buildings. They have all been featured on TV's Ghost Hunters.

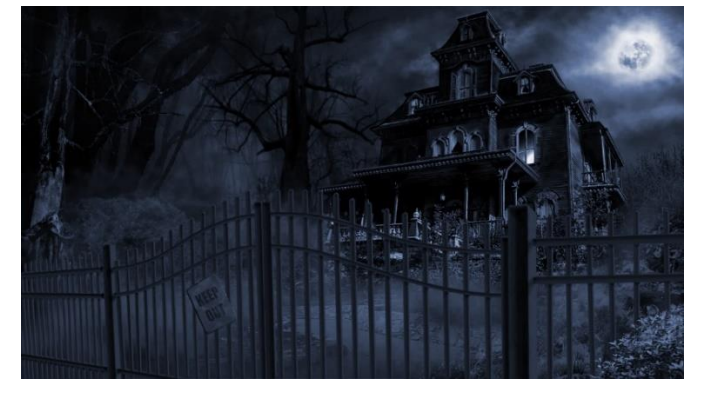

### **E-mail Etiquette By Preeti Gupta**

Your e-mail is a reflection of you. Every e-mail you send adds to, or detracts from your reputation. If your e-mail is scattered, disorganized, and filled with mistakes, the recipient will be inclined to think of you as a scattered, careless, and disorganized businessperson. Other people's opinions matter and in the professional world, their perception of you will be critical to your success.

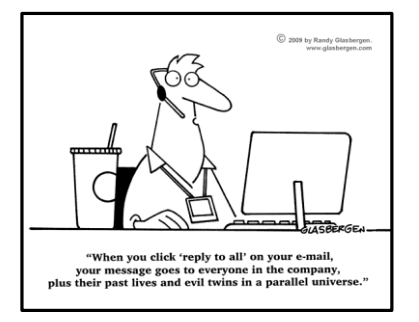

So here are some quick tips to perfecting your e-mail etiquette –

- **Know your audience.** Your e-mail greeting and sign-off should be consistent with the level of respect and formality of the person you're communicating with. Also, write for the person who will be reading it  $-$  if they tend to be very polite and formal, write in that language. The same goes for a receiver who tends to be more informal and relaxed.
- **Be clear in your subject line:** With inboxes being clogged by hundreds of e-mails a day, it's crucial that your subject line gets to the point. It should be reasonably simple and descriptive of what you have written about. Expect that any email with a cute, vague, or obscure subject will get trashed.
- **Pick the right salutation and closing:** We all know we should start our emails with a greeting. Depending on who we're communicating with, this greeting can be formal or informal. The formality or informality

of your email ending should match the tone of the greeting. If you use a formal introduction, use a formal ending.

- **Underline/ Bold/ Italicize/ Highlight:** Using them in excess can clutter our message. Using *more than one at a time* harshens the tone. Using *one when necessary* keeps our message clean.
- **Use proper grammar:** In a world of acronyms omg, btw, lol - it's easy to let proper grammar fall to the wayside. Avoid such shorthand's when communicating with external contacts and, depending on who, some internal contacts.
- **Use of emoticons:** Use emoticons sparingly! (Read – Do not use emoticons  $\circledcirc$ )
- **Use proper tone:** Tone is the most misunderstood aspect of business emails. Many writers end up with a far-too-formal tone. Meanwhile many others end up overcompensating with extra exclamations or emoticons. The best approach here is to use friendly language with simple punctuation.
- **Know when to use Reply vs. Reply all:** Incorrect usage of the reply vs reply-all is among the biggest pet peeves in email etiquette. Everyone thinks they get it, but do they?
	- **Reply**: When you click reply, you respond directly to the last person who emailed you last. If you respond directly to the initial message, your reply will go to the original sender of the email. But if you respond to someone else's email in the thread that follows, you will end up replying just to that person
	- Reply-All: When you select reply-all, you email back everyone who is either in the "To" or "CC" fields. The benefit of reply-all is letting those in the thread know that a certain issue has been addressed. The irking factor is when people reply-all to emails where everyone on the thread does not need to see the response.

### **Fitness**

#### **By Sumanth Pottim**

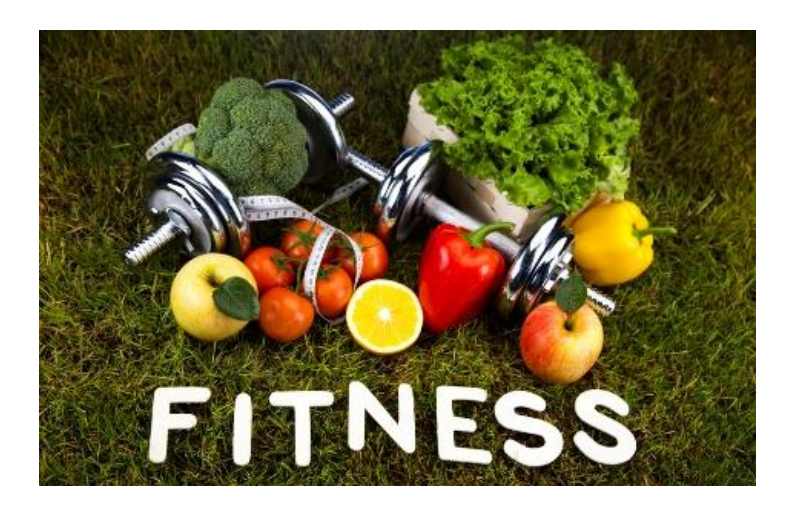

Who is fit? A guy who deadlifts 400lbs is the fittest? Or the all-time boxing legend Mike Tyson the fittest of all? Or the six time "Ironman Triathlon winner" Craig Alexander the fittest of fit? May be, there isn't any definitive answer to this question. I would define fitness as a collective word for the combination of endurance, strength, speed, power and coordination.

What do these above mentioned guys have in common? The answer is "discipline, determination, focus, hard-work and strong mind"! People always have an excuse for not working out just because they are lazy! People keep on stuffing their body with a lot of sugars, fat , cheese and all type of junk food resulting in stuffing excessive cholesterol and fat accumulated all over their body. Contributing at least an hour of your daily time for some good workout is the least way you respect your body. A healthy body promotes a healthy mind and good organized lifestyle. You are never too old to start working out. Set a goal in your mind and work for it.

#### **Food Intake**

Going the mathematical way is the best approach to calculate your body calorie and nutrient requirements. BMR (Body metabolic rate) is the number of calories your body requires in order to maintain your current weight. Formula: Men: BMR=66.47+ (13.75 x W) + (5.0 x H) - (6.75 x A) Women: BMR=66.09 + (9.56 x W) + (1.84 x H) - (4.67 x A)

Here, "W" is the weight in Kilograms, "H" is the height in centimeters and "A" is the age in years. For weight gain 1 lb. /week: BMR+500 Calories/day For weight loss 1 lb. /week: BMR-500 Calories/day

#### **Food Intake Plan**

Always start your day with a heavy breakfast. Metabolism of body is usually very at the start of date and gradually decreases towards at the end of the day. So the final meal of the day should be of low calories with high protein content. Starting your day with green tea or black coffee would help boost your metabolism rate. Apart from increasing your metabolism rate green tea and black coffee also removes antioxidants from your body keeping your body healthy.

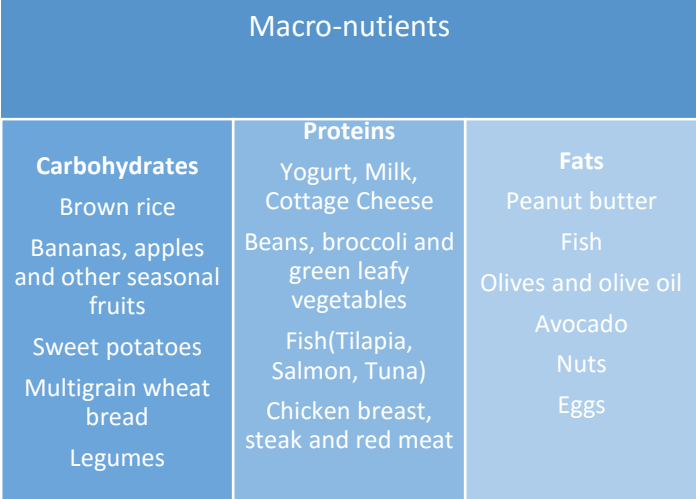

### **Celebrations**

**Eversource Hartford Marathon Next one on November 7, 2015** 

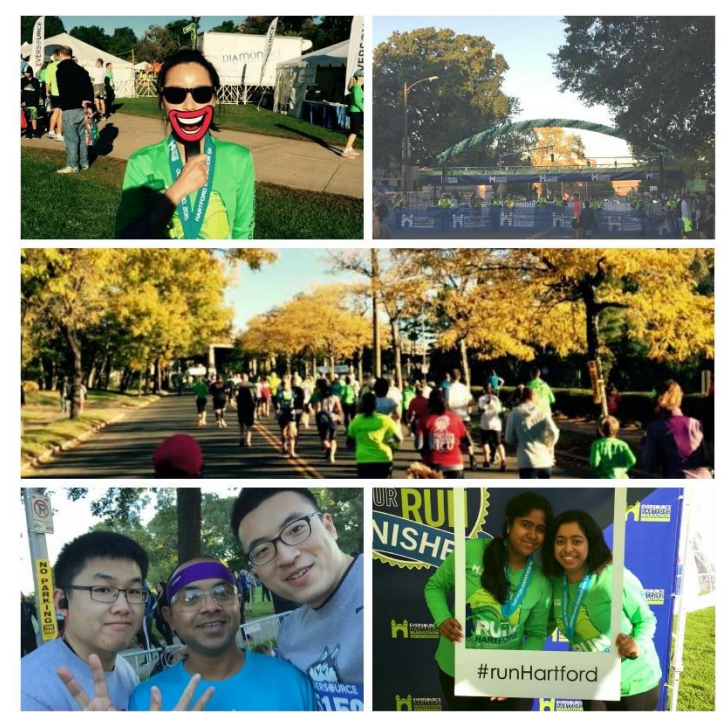

### **Trip to Riverview Farms Corn Maze with MSBAPM Vegetarian/Vegan Meet Up Group**

Before we even got into our cars in downtown Hartford to head out to the farm, the first snowflakes began to fall. One of the group members said "what is that, is that snow!?" He had never seen snow before! At that point, we knew it was going to be an interesting day. It was way too early in the season for snow!

Riverview Farm in South Glastonbury is quaint and beautiful, with rolling hills dotted with peak autumn foliage colors and the smell of cider and apple fritters was in the air. After quickly warming our hands over the fire pit (OK….we did this for maybe an hour), then petting our friends the barn animals, we headed over to the corn maze. With our tall red flags in hand in

case anyone got lost (although I think they were really for kids) we stepped into the maze.

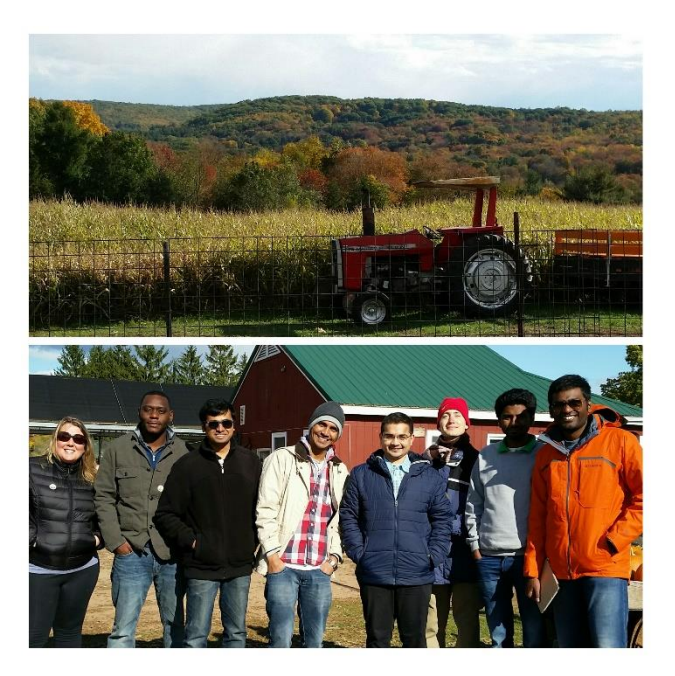

Immediately, the sky darkened. A snow squall rolled in and began pelting us in the face! We all looked at each other and said, "this is crazy!", but carried on running around the maze and getting our \$6 worth. I cannot confirm nor deny that one member inadvertently got shocked by the electric fence around the cow pasture… I can confirm that only two people got lost in the maze. So, maybe the tall red flags are useful for adults, too.

Needless to say the time in the maze was short, but fun! We headed back to the fire pit to enjoy warm apple cider and delicious (and vegetarian) apple fritters. All in all, a fun and veg-friendly event in typical New England style!

*For more info on the veg group, contact [heather.mclarney@uconn.edu](mailto:heather.mclarney@uconn.edu)*

# **Faculty Spotlight:**

#### **Kevin Wilkins**

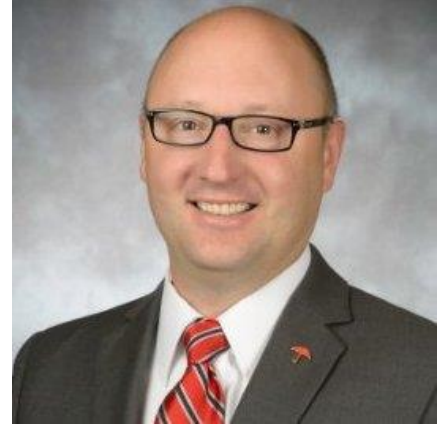

**Professor for Project Management Tell us about yourself briefly.**

In addition to teaching for UCONN in the evenings, I work full-time at **Travelers** in downtown Hartford, leading the Personal Insurance Business Technology Strategy & Delivery organization. I have had the opportunity to work in a variety of business and technology roles throughout my 20 year career. Prior to joining Travelers, I was a CIO for GE Industrial Risk Insurers before our division was divested to Swiss Re where I served as a global IT Leader.

#### **What has been the shining moment of your career?**

I have had the great fortune of having many remarkable experiences during my career. As a leader, a shining moment is when I have the opportunity to coach and teach others, experience their growth and success as developing leaders. I gain tremendous satisfaction helping others accomplish goals they did not think were achievable. As Chinese philosopher, Lao Tzu stated, **"A leader is best when people barely know he exists, when the work is done, they will say: we did it ourselves"**.

#### **Tell us about your experience as a teacher and what you take back home from students.**

Teaching and leading others have so much in common. I have been doing both in corporate, civil and academic settings throughout my career and have been teaching at UCONN for the last two years.I continually learn from my students and enjoy experiencing new perspectives, differing opinions and gaining knowledge on their unique journeys.

#### **Tips for aspiring project managers :**

Without exception, everyone who is a manager and leader is a project manager. With this in mind, it is imperative that all inspiring project managers take every opportunity to gain experience and knowledge; seek continued education, volunteer to lead a project or assist a project manager and team.

#### **How would you like to spend your free time?**

I enjoy spending time with my **family, friends** and helping others. I am an adventurer at heart and some of my passions include: **heli-skiing, horseback riding, motorcycling and traveling**.

#### **How do you overcome the stress from different teams as a Project Manager?**

Stress can be a very effective tool to learn, motivate and drive excellence. I embrace stress and use it as an effective method to prioritize my schedule and ensure everyone is focused on the right things at the right time. If I sense it is bad stress, I reflect on the contributors and try to course correct and learn from the experience.

#### **In this fast moving world, how do you adapt to change in technology?**

I love technology and have a passion for learning, new experiences and getting outside of my comfort zone. My love of change helps but my advice is to embrace new ideas, technologies and be very willing to let go of habits and opinions. The pace of change is increasing exponentially and to be successful and happy you must become a change leader in everything you do.

## **Student Spotlight:**

#### **Kavya Kilari**

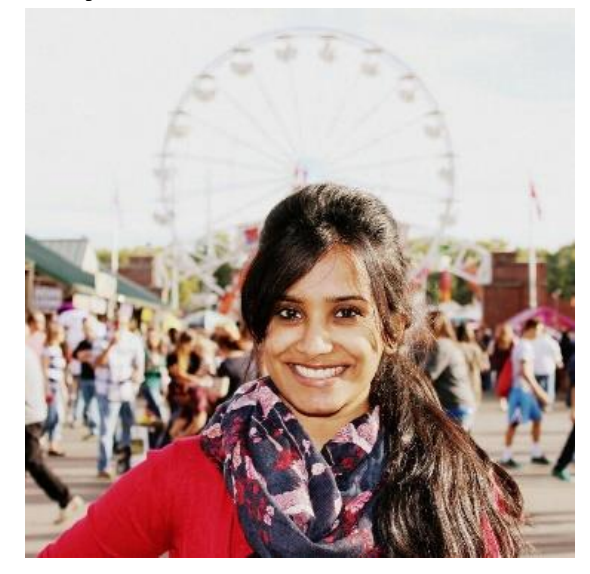

#### **Student Profile:**

**Grad**. **Date**: Dec. 2014 **Under Grad**: Electronics and Communications Engineering

**Hometown**: Hyderabad, India

#### **Why did you choose the MSBAPM program?**

The idea of getting a graduate degree in the field of analytics occurred during the beginning of my third year of engineering when I happened to talk to a cousin, who at the time left his job at a well-known management consulting firm in India to pursue Master's in Analytics from Northwestern University. While I knew I was interested in a field that is related to business and management, my thoughts became reality only after going back home that day and researching more about analytics. And today, here I am, two months away from graduating with a degree that seems like a perfect blend of what I wanted - Business Analytics and Project Management.

#### **How was your internship experience at Quicken Loans?**

Working at Quicken Loans was my first corporate experience in the U.S. Two things I love the most about QL are:

- 1. Its horizontal structure and work culture.
- 2. The company's vision in every small and big thing they do - Their efforts to revitalize the city of Detroit and convert it into their hub is the best example. Apart from that, it was also my first look into real-time business data and modeling, which is much larger and complex than what I saw in my course work.

I just started interning at **S&S Worldwide** a few days ago. The company supplies arts & craft, sports & recreation goods to schools, hospitals and major retail chains. I'm excited to get my hands wet with supply chain, customer transaction and product data.

#### **Do you have any advice that you would like to give to the current batch on applying for an internship?**

Be proactive on professional networking sites. Look out for university recruiters on LinkedIn. Get your resume reviewed and apply to the job profiles that fit your interests.

#### **Tell us about the difficulties that you faced coming from a non-analytics background and how do you overcome them?**

Analytics is two things - tools/techniques we apply to the data and the creative stories and scenarios we build around it. Honestly, I didn't have any difficulty understanding the concepts and techniques that were being taught. And being creative doesn't come with background. However, I have to agree that initially I was scared because of my own preconceptions about not having enough/related work experience etc. But you are where you are for a

#### **MSBAPM Newsletter| October 2015**

reason. I learn to get the best out of every day, every person and every situation around me and that keeps me going.

#### **What do you like to do in your free time?**

I like going to **Warehouse Park in Wethersfield and Blue Back Square in W. Hartford** - it's like a one stop shop for movies, restaurants, library and shopping. I collect coins and love adventure sports, traveling and dogs.

#### **What are you going to miss about UConn and Hartford?**

Definitely the friends and memories I made here. I'll also miss being the youngest in the entire BAPM program.

### **Alumni Spotlight:**

#### **Ryan O'Connor**

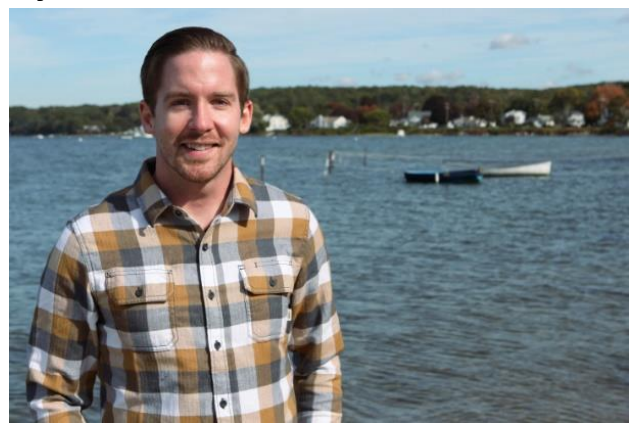

#### **Background:**

I'm an Alumni of the MSBAPM program as well as a current adjunct professor in the Business Data Analytics program at the University of Connecticut. My full-time job is working for a company called Hurricane Labs, a Cleveland based Information Security Firm.

**How do you try to solve problems at work? You're to go person when you need you are in a problem.**

I try to think through problems as best I can before working on them - coming up with a **"Plan of attack"** and then executing. I am never shy to engage my coworkers when I'm stuck on something, but I try to respect their time as if it were my own. Being as clear as I can with what I am asking for assistance on can a help a lot with this. As a more technical person with a lot of projects going on at once, my project manager is my go to person to help keep my schedule sane.

#### **Is there any advice you would like to give to the present BAPM batch.**

Become a **"yes"** person and make the most of the time you have in the program. Not all graduate degrees are as large and simultaneously as tight-knit as the MSBAPM program. If you think you can help another student on something, offer them some help. We're all in a great position to learn from one another and truly see this program succeed. Also, if you can attend a networking event or outing, definitely do so. All of these events will not equate directly to an internship or job opportunity immediately, but they will lead to friendships and connections that you will be thankful to have further on down the road.

#### **How do you maintain a work-life-food balance in life?**

Balance is the key word. I have a bit of an odd schedule working two jobs, but I am mindful of the fact I'm not some robot developed to work 24 hours a day. If you work for a job where you get paid for 40 hours a week of work, I recommend working 40 hours a week in order to keep your sanity (and your job).

Second, I stay passionate about the things I love. In my free time **I build motorcycles, I volunteer, and I love to kayak in the bay by my house**. These are things I could easily fill up a whole week with but I know I don't get to do them unless I've put in a solid 40 hour week at my job (or more if you include the two jobs. I am very outspoken if I need food. The important thing for me is to try and never miss a meal. That last part is crucial in grad school. I'm sure someone has seen me show up to the GBLC with a burrito before.

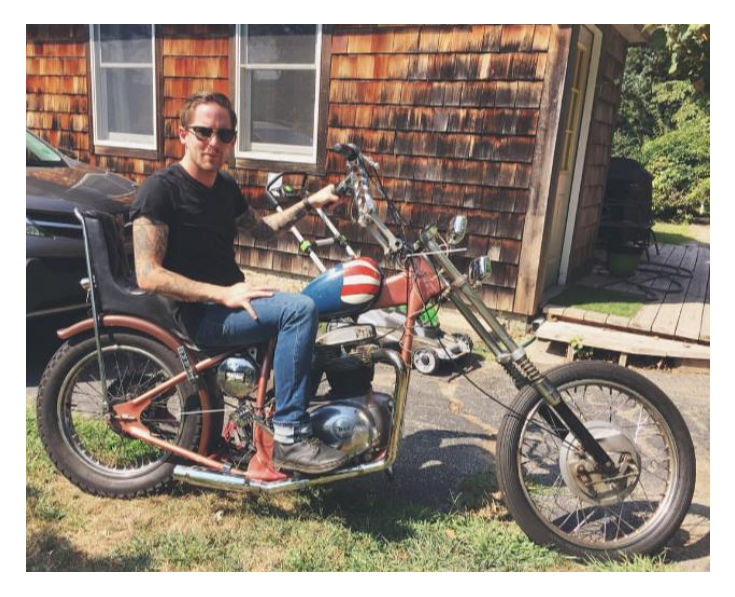

#### **How do you network with people "The Ryan way"?**

I talk to people and learn from them no matter where I am. I know people who think networking is synonymous with job hunting, but that's not the case for me. Being engaged in all situations is what is important because a lot of life is unpredictable. You may find yourself networking in the grocery store, at work, in school, or unsurprisingly - at networking events. **And lastly I never go into a conversation trying to steer it towards a job**. It tends to seem forced or unnatural for me. Talk to people about what you love, they'll listen.

#### **If you were to change one thing about MS BAPM?**

I would encourage more students to be exploring IT analytic **platforms** as I think it is a growing trend and we're going to see a lot more of it in the coming years. I would also put a **Chipotle** on the third floor.

## **How to Succeed at a Career Fair (Part 2 of 3) By Katherine Duncan**

With the Career Fair fast approaching on October 23rd it's important to continue to plan ahead and prepare yourself for how you'll manage your time and conversations. You should plan to spend the entire amount of time there, to connect with as many people as possible. Especially if you're nervous, arrive early so that you can get comfortable with the lay of the land and meet people as they trickle in.

As you've heard many times by now, this is a great networking opportunity. So introduce yourself, and do this 1-on-1 not with a friend of pack of students. Remember that most company representatives behind the tables are recruiters, not the hiring managers, so make a good impression and trade information, but don't fear that they are the decision maker.

It's crucial to make a good first impression: don't chew gum, instead have a mint perhaps. Have a firm handshake, make eye contact, and smile! Show that you are excited to meet them and learn more! You should collect business cards and information about

#### **MSBAPM Newsletter| October 2015**

the company and people you've met with. The key to having successful conversations is asking questions! Make sure to ask questions that show you've done your research and you want to know more! (Don't ask anything you could have found the answer to by searching online / googling.)

You should have already rank ordered the companies in attendance to get the most out of your time there, so if you're really nervous practice a conversation with your least favorite company and then self-assess to improve before speaking to a highly desired company.

It can't hurt to ask for additional resources regarding ways you can be a stronger candidate. Each company may be looking for a different set of skills; tangible or intangible. They may be able to refer you to a professional group or organization that can help you gain experience. If the conversation feels like a deadend remember that you could get a referral to a specific person or website that will help you.

### **Look of the Month: Business Formals**

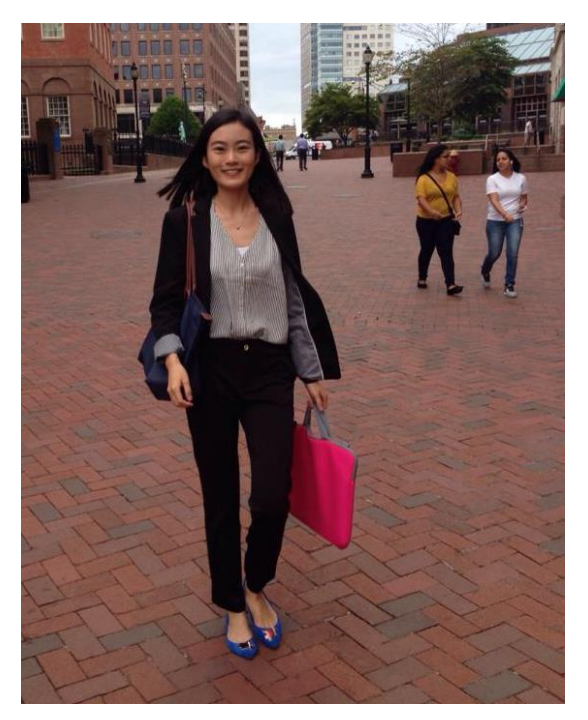

Catherine Liu

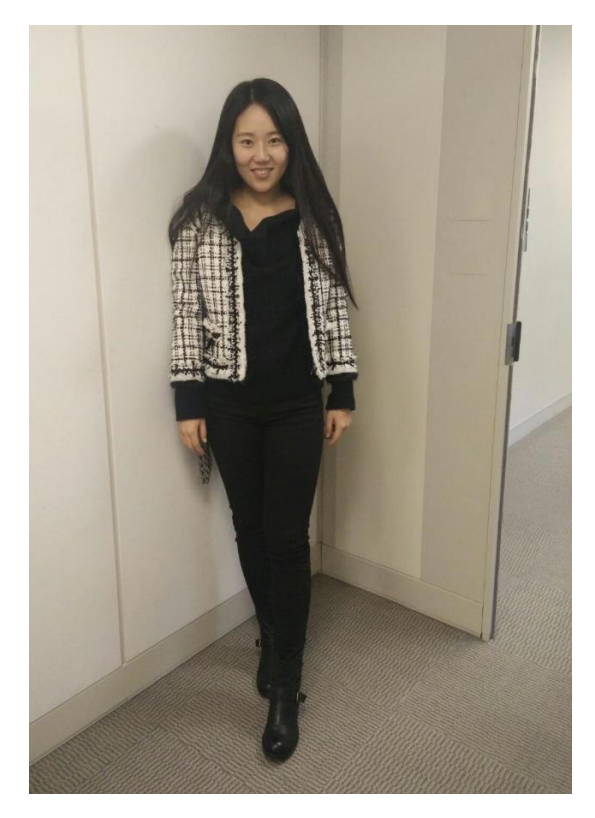

Jingjing Huang

### **Recipes**

By Sandra Mahut **Chocolate and peanut butter microwave mug cake recipe**

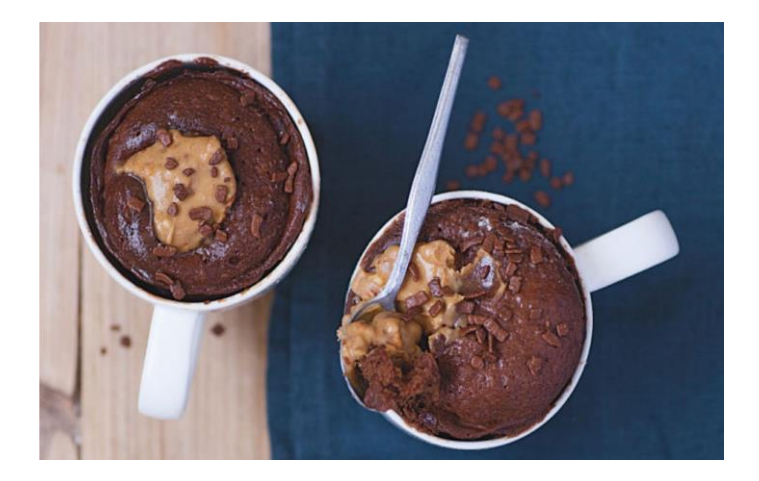

### **Serves 1**

#### **Ingredients**

- 1 slice of butter 1cm thick (30g)
- 6 squares of dark chocolate (30g)
- 1½ tsp peanut butter
- 1 egg
- 1 tbsp soft brown sugar
- 5 tbsp plain flour
- ½ tsp baking powder

For the filling and decoration:

- 1 tsp peanut butter
- 1 tsp chocolate sprinkles

#### **Method**

In a mug: melt the butter with the chocolate in the microwave for 30–40 seconds (800 watts).

Beat the mixture until smooth, then allow it to cool slightly.

One by one, whisk in the peanut butter, egg, sugar, flour and baking powder. Cook in the microwave for 50 seconds (800 watts). Push the spoonful of peanut butter into the middle and cook for a further 40 seconds.

**Decorate with chocolate sprinkles**. Allow to cool for one minute before eating.

#### **Classic chocolate microwave mug cake recipe**

The ultimate recipe for chocolate mug cake, made with melted squares of milk chocolate

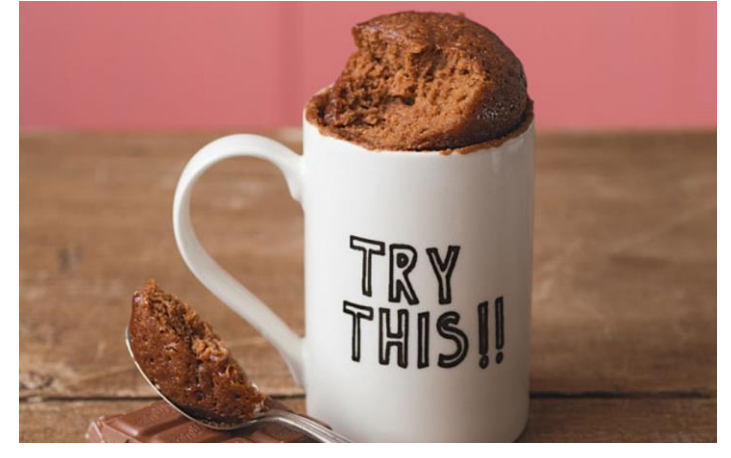

### **Serves 1**

#### **Ingredients**

- 1 slice of butter 1cm thick (30g)
- 6 squares of milk chocolate (30g)
- 1 egg
- 2 tbp caster sugar
- 1½ tsp vanilla sugar or ½ tsp vanilla extract
- 4½ tbsp plain flour
- ½ tsp baking powder

#### **Method**

In a mug: melt the butter with the chocolate in the microwave for 30 to 40 seconds (800 watts).

Beat the mixture until smooth, then allow it to cool slightly. One by one, whisk in the egg, sugar, vanilla sugar, flour and baking powder.

Cook in the microwave for one minute 20 seconds (800 watts).

Allow to cool for one minute before eating.

### **Events and Workshops**

**E-Variant Networking Event Held on:** 12th October, 2015

**Background:** Evariant helps leading hospital networks make sense of big data, giving marketers and physician relationship teams actionable insights to drive volume and engagement.

The experts from Evariant who presented and explained about big data analytics also included 2 Alumnis from MSBAPM Neeraj Nagendra and Sumit Jain. Other professionals working at Evariant were Sudha, Neil, and Basant.

Professionals from Evariant quoted the best practices and different types of Propensity Models they use for better results and to reduce the cost of their clients. Neil, the Digital Media Expert expressed how propensity modeling is used in Marketing Analytics, how data is collected and displayed and how media is placed through different vendors and outlets on the internet.

The company encourages a rotational program for internships. The event was very informative and will definitely guide the students in making decisions regarding internships and full time jobs.

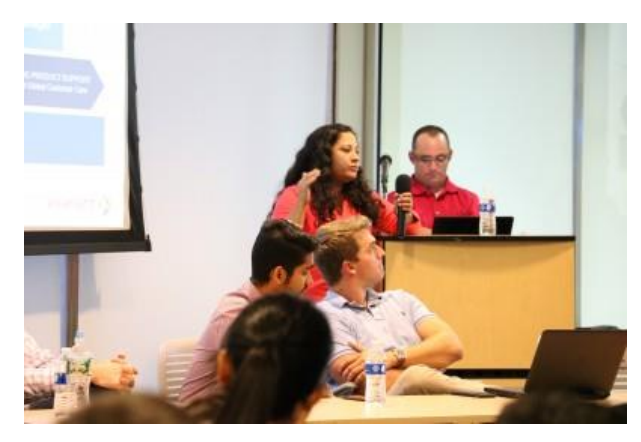

#### **Toastmasters at UCONN GBLC**

Do you struggle with speaking in front of a group? Do you want more practice giving presentations, especially if English is not your first language?

Well, now you have the chance to practice! The UConn GBLC is sponsoring a new chapter of the Toastmasters International club!

Toastmasters is an organization which promotes communication and leadership building skills, in a supportive learning environment.

You will have the chance to practice your public speaking skills, at your own pace, by giving speeches and holding key meeting roles, such as the "ah-um" counter, grammarian, and impromptu speech "topics master".

There is also opportunity to hold leadership roles as a club officer, including Club President, Treasurer, Vice President of Membership, or Vice President of Public Affairs.

We officially need 20 students to charter a new club. If you are thinking about joining, you may sign up at any time, but please consider signing up before 30 October so we can get the minimum number of members for the new club.

*Please reach out to heather.mclarney@uconn.edu for more information!*

#### **Career Fair**

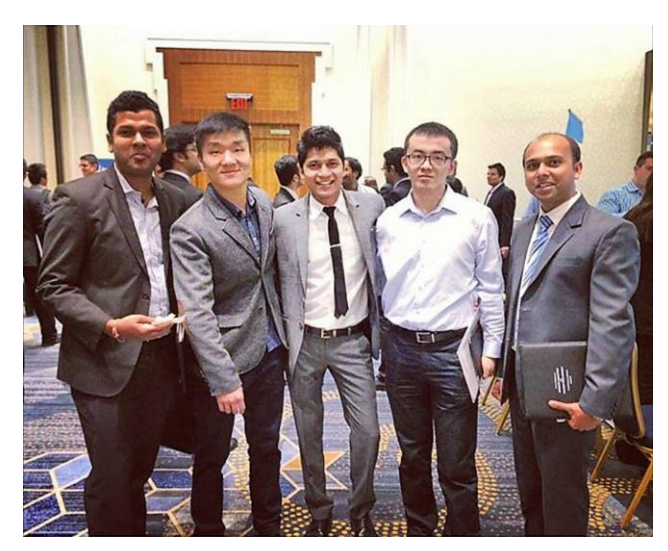

A bustling crowd, nervous laughter and a room full of enthusiastic students, dressed in neat formal attire, waited outside the closed doors of the career fair, held at Marriott in Downtown Hartford at 2:00 pm.

When the doors opened the students rushed in, ready to encounter what they had been anxiously awaiting. The UCONN Graduate Career Fair was primarily held for MBA, MSBAPM and FRM students in their first and second years. Some looking for summer internships and some for full time jobs, the hall was a scurry of students all eagerly anticipating the outcome at each of the stalls.

The fair offered a wide range of companies, some of which were – Priceline, Boeing, Aetna, Eversource and many more. We had the opportunity to talk to a variety of companies, make decisions on what profiles we would like to work as and distribute resumes to the companies we were interested in. It helped us realize the number of opportunities that were present before us. It created a platform for networking, to improvise our conversational skills, collect information regarding an array of companies depending on our area of interest and a chance to meet people who worked in important functions in the company of our interest. The Graduate Career Fair was a well-rounded exposure for each student who was present there.

#### **Introduction to SAS workshop Conducted by: Piyush Rohella and Dilip Naidu**

Session 1 covered syntax and commands. Session 2 covered an array of important techniques used in Base SAS. Syntaxes for exploring the mean, median quantiles of variables, writing SQL codes in SAS ; procedures to perform univariate and multivariate analysis, the importance of statistical tests and how they performed on SAS.

#### **Workshop on Advance Excel Conducted by: Aarthi Vemuri**

Aarthi began the workshop by sharing with the class some data files to use through the session. She demonstrated how a large data set could be converted into a table and quick calculations like sum of column, minimum value, maximum value, etc., for every column can be obtained by selecting from a dropdown menu. She then went on to demonstrate functions and formulae to perform data cleaning and

text mining on a text data. The class then learnt about pivot tables and how they can be used to create dashboards. Lastly, she talked about the significance and use of PowerPivot add-in.

#### **Workshop on SQL Conducted by: Parth Kulkarni and Peter Liu**

Parth and Peter did their summer internship at Ebay in California. They worked on SQL during their internship and thought it would be useful to the current students if they shared their experience and knowledge with them. This workshop was conceptualized to give students a thorough understanding of how SQL is being used across industries on a day to day basis. It covered typical SQL use cases (calculating conversion rate, moving average, customer lifetime value (CLV), RFM (recency, frequency, monetization) etc.

#### **MSBAPM Golf Event**

The MSBAPM Golf event organized in the last week of September was a grand success. The weather was just about perfect for golf! The day started at the Goodwin Park Golf course with a brief training session by Bob and Jim – who shared between them 75 years of experience in teaching golf! After going over golf etiquettes and practicing a few swings, the teams set out on the course to play 'Scramble' starting out at different holes on the 9-hole course. The teams played well into early afternoon and settled for lunch/drinks during which four teams won gift vouchers for City Steam Brewery! It was a fantastic socializing experience over some golf.

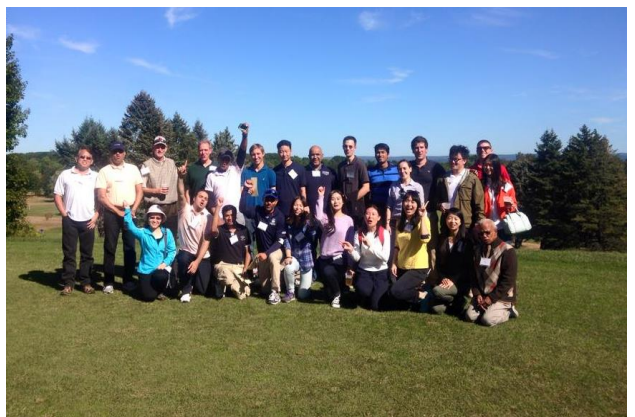

### **Quotes**

Don't say you don't have enough time. You have exactly the same number of hours per day that were given to Helen Keller, Pasteur, Michaelangelo, Mother Teresea, Leonardo da Vinci, Thomas Jefferson, and Albert Einstein.

**– H. Jackson Brown J**

"Being the richest man in the cemetery doesn't matter to me. Going to bed at night saying we've done something wonderful, that's what matters to me. "

**- Steve Jobs**

**Newsletter Editors:**

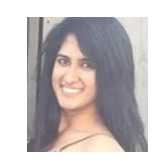

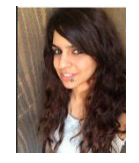

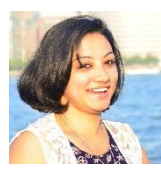

**Tanvi Kalevar Monisha Tyagi Monika Katariya**